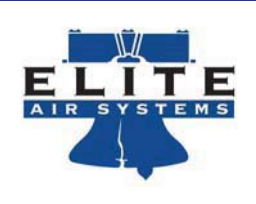

September 2010 Issue 10-08

# **Revit add-in available from LOREN COOK**

### *The best Revit model in the industry just became the easiest to use too !*

- - Add-**in links to fan selection software**, selecting only the models you need in the configuration and sizes on your project with the click of a button.
- - **Automatically populates the parameters** with the job specific information.
- - **Customization module** allows you to match Cook's data with your company's standard parameters ensuring compatibility with your drawings and uniform schedules.
- $\bullet$  No need to catalog drawings on a company server. Cook's selection software does that for you.

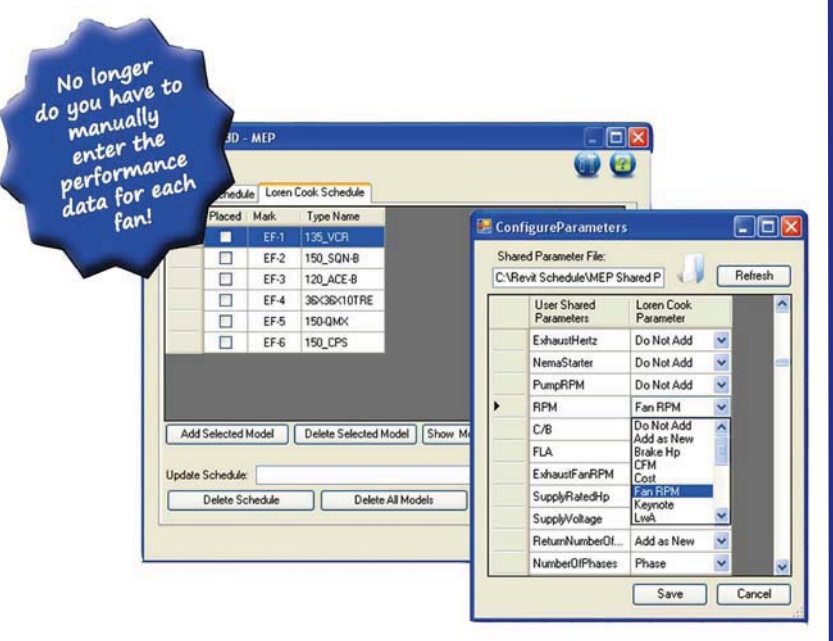

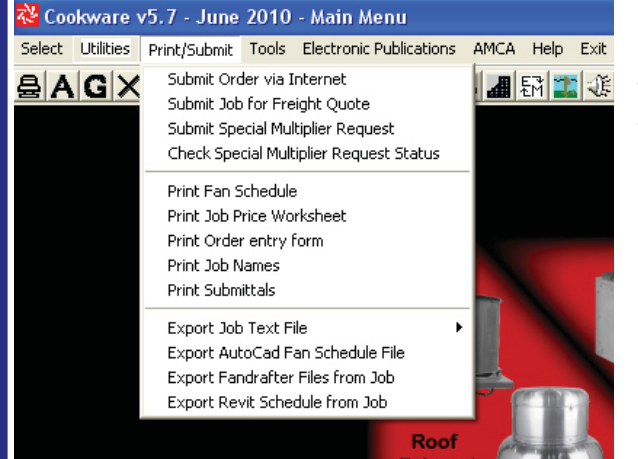

**POTTORFF** 

**Dynasonics** 

(O) Lindab

CERUS

This feature is currently available on Compute-A-Fan. If you are already using Compute-A-Fan, It's as easy as can be, If you do not have Compute-A-Fan, go to www.lorencook.com and download it.

- -Select and save the fans for your job.
- -Select "Print/Submit" from the main screen
- -Select "Export Revit Schedule from job"

*ARenewAire* 

- If this is the first time using this feature,, click on the Include Revit Add-In Set-Up files to install the Cook Add-In to Revit MEP. This will create a folder with the Revit models you need with all your data in the correct fields.

**ibricAir** 

TAMCO

## The best fans, the best software and the best Revit files. Why use anything else?

57 Ash Circle \* Warminster, PA 18974 \* Tel: (215) 354-9070 \* Fax: (215) 354-9072 \* www.EliteAirSys.com

**Filtration Grou** 

**METALSAIRE** 

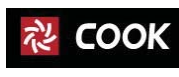

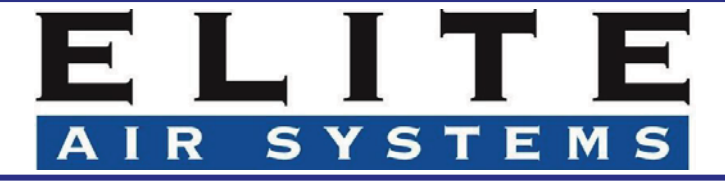

Visit http://pottorff.com/revit.php to download **Revit** files for our excellent line of louvers and dampers.

Pottorff is pleased to offer downloadable Revit families for BIM. Please click on the model groups below for a dropdown list of downloadable individual Revit product model files.

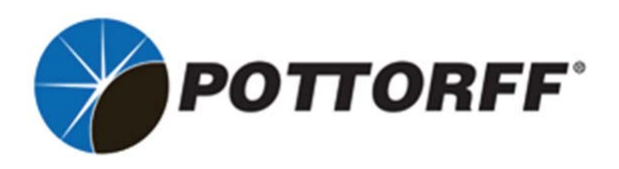

### Louvers (2009 files)

- **Expand All** Collapse All + Acoustical
- + Combination/Operable
- + Extruded Aluminum
- $+$ **Formed Metal/Steel**
- + Sight Screens/Penthouses

### Dampers (2009 files)

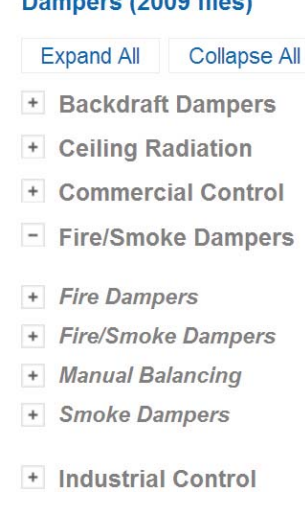

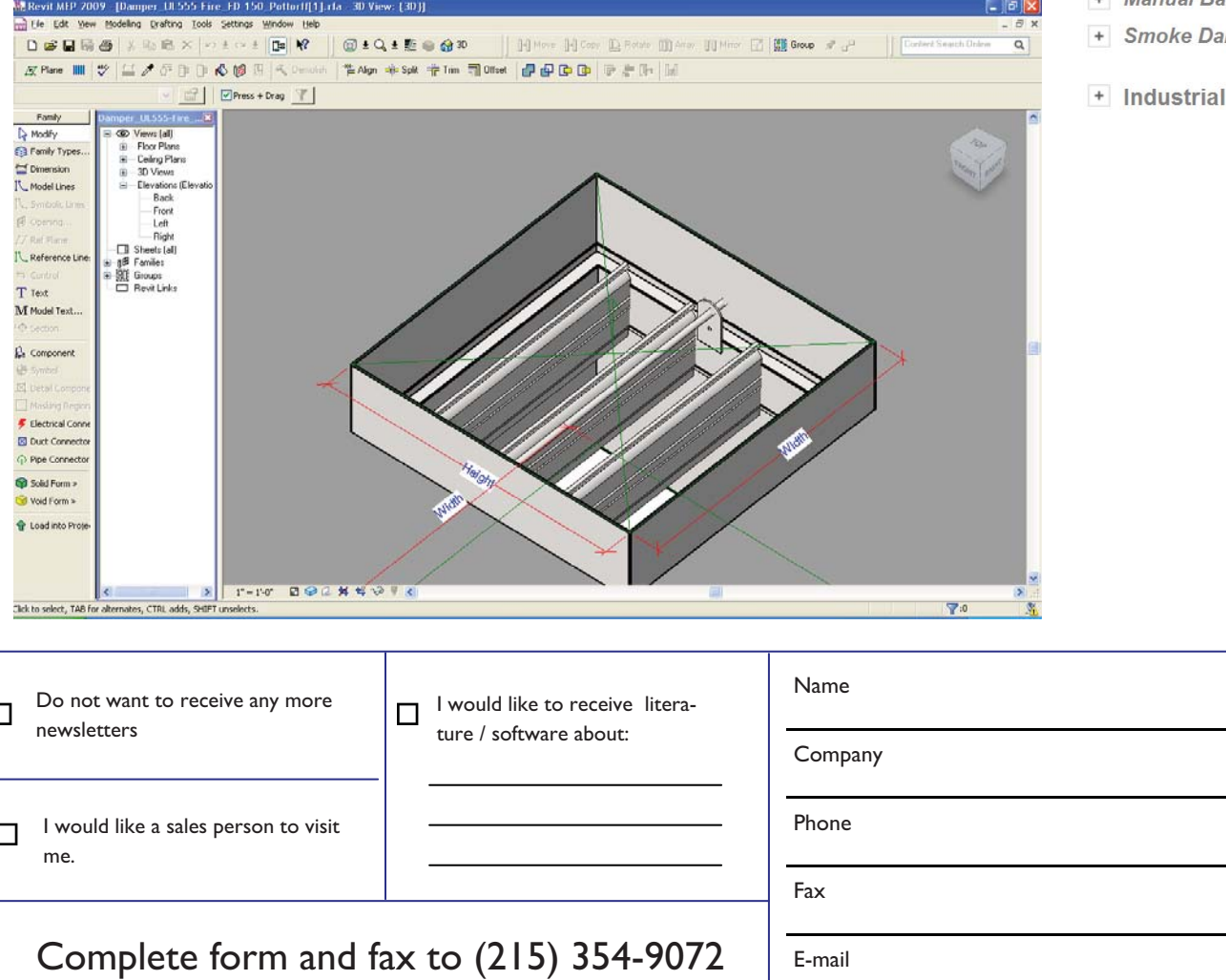